### Aprendizado baseado em instâncias

Prof. Marcelo K. Albertini Faculdade de Computação Universidade Federal de Uberlândia

29 de Maio de 2017

# Aprendizado baseado em Instâncias (ABI)

- $\blacktriangleright$  Instance-based learning (IBL)
- $\triangleright$  K vizinhos mais proximos
- $\triangleright$  Outras formas de ABI
- $\blacktriangleright$  Filtragem colaborativa

#### Ideia-chave

 $\blacktriangleright$  Armazenar todos exemplos de treino  $\langle x_i, f(x_i) \rangle$ 

### Classificação usando o Vizinho mais próximo

 $\triangleright$  Dada instância de consulta  $x_{q}$ , encontrar o exemplo de treino mais próximo  $x_n$  e estimar  $\hat{f}(x_q) \leftarrow f(x_n)$ 

#### $k$ -vizinhos mais próximos

- $\triangleright$  Dado  $x_a$ , votar entre os k vizinhos mais próximos (se f for discreta)
- $\triangleright$  Obter a média de f dos k vizinhos mais próximos (se f for contínuo)

$$
\hat{f}(x_q) \leftarrow \frac{1}{k} \sum_{i=1}^k f(x_i)
$$

### Vantagens e desvantagens

#### Vantagens

- $\blacktriangleright$  Treino é muito rápido
- $\triangleright$  Aprendizado fácil de funções complexas
- $\triangleright$  Não perde informações

#### **Desvantagens**

- $\blacktriangleright$  Lento em momento de consulta
- $\blacktriangleright$  Uso excessivo de memória
- $\blacktriangleright$  Problemático para atributos irrelevantes

Em geral, a escolha é arbitrária e deve codificar conhecimento. Atributos numéricos

Euclidiano, Manhattan, norma  $L^n$ 

$$
L^{n}(\vec{x}_1, \vec{x}_2) = \sqrt[n]{\sum_{i=1}^{num. \text{atr.}} ||\vec{x}_{1,i} - \vec{x}_{2,i}||^{n}}
$$

 $\triangleright$  Normalizado por: intervalo, desvio padrão

### Atributos simbólicos/categóricos

- ▶ Distância de Hamming (codificação binária)
- ▶ Medida de diferença de valores

$$
\delta(\mathit{val}_i,\mathit{val}_j) = \sum_{h=1}^{\mathit{num.classes}} |P(c_h|\mathit{val}_i) - P(c_h|\mathit{val}_j)|^n
$$

 $\triangleright$  onde  $n \geq 1$  define o tipo da norma

## Diagrama de Voronoi

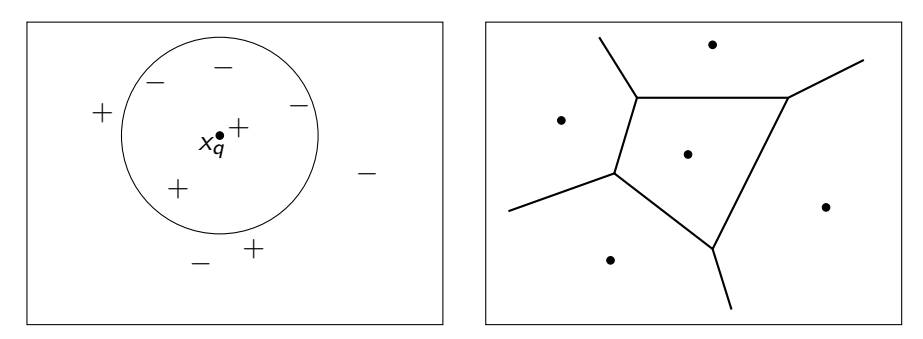

#### Célula de Voronoi de  $\vec{x} \in S$

Todos os pontos mais perto a  $\vec{x}$  que qualquer outra instância em  $S$ , onde  $S$  é o conjunto de exemplo de treino.

#### Região da classe C

União das células de Voronoi de  $C$  em  $S$ 

 $\epsilon^{*}(\mathsf{x})$ : Erro de predição ótima. Relacionado ao erro mínimo e classe minoritária.

 $\epsilon_{NN}(x)$ : Erro do vizinho mais próximo.

```
Teorema para 1-NN
```
 $\lim_{n\to\infty} \epsilon_{NN} \leq 2\epsilon^*$ 

 $\epsilon^{*}(\mathsf{x})$ : Erro de predição ótima. Relacionado ao erro mínimo e classe minoritária.

 $\epsilon_{NN}(x)$ : Erro do vizinho mais próximo.

```
Teorema para 1-NN
```
 $\lim_{n\to\infty} \epsilon_{NN} \leq 2\epsilon^*$ 

Ideia da prova (caso para 2 classes)

 $\epsilon_{NN} = p_+p_{NN} \epsilon_- + p_-p_{NN} \epsilon_+$ 

 $\epsilon^{*}(\mathsf{x})$ : Erro de predição ótima. Relacionado ao erro mínimo e classe minoritária.

 $\epsilon_{NN}(x)$ : Erro do vizinho mais próximo.

```
Teorema para 1-NN
```
 $\lim_{n\to\infty} \epsilon_{NN} \leq 2\epsilon^*$ 

Ideia da prova (caso para 2 classes)

 $\epsilon_{NN} = p_+p_{NN} = p_+p_{NN}$  $\epsilon_{NN} = p_{+}(1-p_{NN\epsilon+}) + (1-p_{+})p_{NN\epsilon+}$ 

 $\epsilon^{*}(\mathsf{x})$ : Erro de predição ótima. Relacionado ao erro mínimo e classe minoritária.

 $\epsilon_{NN}(x)$ : Erro do vizinho mais próximo.

```
Teorema para 1-NN
```
 $\lim_{n\to\infty} \epsilon_{NN} \leq 2\epsilon^*$ 

Ideia da prova (caso para 2 classes)

```
\epsilon_{NN} = p_+p_{NN} \epsilon_- + p_-p_{NN} \epsilon_+\epsilon_{NN} = p_{+}(1-p_{NN\epsilon+}) + (1-p_{+})p_{NN\epsilon+}
```
Usando:  $\lim_{n\to\infty} p_{NN\in\pm} = p_+$  $\lim_{p\to\infty}$   $p_{\in MN} = p_{+}(1-p_{+}) + (1-p_{+})p_{+}$ 

 $\epsilon^{*}(\mathsf{x})$ : Erro de predição ótima. Relacionado ao erro mínimo e classe minoritária.

 $\epsilon_{NN}(x)$ : Erro do vizinho mais próximo.

```
Teorema para 1-NN
```
 $\lim_{n\to\infty} \epsilon_{NN} \leq 2\epsilon^*$ 

Ideia da prova (caso para 2 classes)

```
\epsilon_{NN} = p_+p_{NN} \epsilon_- + p_-p_{NN} \epsilon_+\epsilon_{NN} = p_{+}(1-p_{NN\epsilon+}) + (1-p_{+})p_{NN\epsilon+}
```
Usando:  $\lim_{n\to\infty} p_{NN\in\pm} = p_+$  $\lim_{n\to\infty} p_{\in NN} = p_+(1-p_+) + (1-p_+)p_+ = 2\epsilon^*(1-\epsilon^*) \leq 2\epsilon^*$ 

 $\epsilon^{*}(\mathsf{x})$ : Erro de predição ótima. Relacionado ao erro mínimo e classe minoritária.

 $\epsilon_{NN}(x)$ : Erro do vizinho mais próximo.

```
Teorema para 1-NN
```
 $\lim_{n\to\infty} \epsilon_{NN} \leq 2\epsilon^*$ 

Ideia da prova (caso para 2 classes)

```
\epsilon_{NN} = p_+p_{NN} \epsilon_- + p_-p_{NN} \epsilon_+\epsilon_{NN} = p_{+}(1-p_{NN\epsilon+}) + (1-p_{+})p_{NN\epsilon+}
```
Usando:  $\lim_{n\to\infty} p_{NN\in\pm} = p_+$  $\lim_{n\to\infty} p_{\in NN} = p_+(1-p_+) + (1-p_+)p_+ = 2\epsilon^*(1-\epsilon^*) \leq 2\epsilon^*$ 

#### Teorema para k-NN

$$
\lim_{n\to\infty, k\to\infty, k/n\to\infty} \epsilon_{kNN} = \epsilon^*
$$

## $k$ -NN ponderado com a distância

#### Vizinhos mais próximos podem ser mais importantes

$$
\hat{f}(x_q) \leftarrow \frac{\sum_{i=1}^k w_i f(x_i)}{\sum_{i=1}^k w_i}
$$

onde

$$
w_i \equiv \frac{1}{d(x_q, x_i)^2}
$$

e  $d(x_a, x_i)$  é distância entre  $x_a$  (teste) e  $x_i$  (treino).

Observe que agora faz sentido usar todos os exemplos de treino em vez de somente k

# Maldição da dimensionalidade

Exemplo instâncias descritas por 20 atributos mas somente 2 são relevantes para a função-alvo

#### Maldição da dimensionalidade

- $\triangleright$  Vizinho mais próximo é facilmente enganado em alta dim.
- $\blacktriangleright$  Problemas fáceis em baixa dim. são difíceis em alta
- ▶ Intuições em baixa dim. não funcionam em alta dim.

#### Casos

- $\triangleright$  Distribuição normal
- $\blacktriangleright$  Pontos em hiper-grides
- ▶ Aproximação de esfera por cubo
- $\triangleright$  Volume da hiper-esfera

## Evitando a maldição: seleção de atributos

#### Abordagem de filtros

Pré-selecionar atributos individualmente

 $\blacktriangleright$  Exemplo, por ganho de informação

### Abordagem "envelope" (wrapper)

Selecionar subconjuntos de atributos de acordo com a execução do algoritmo de aprendizado completo

- $\blacktriangleright$  Seleção direta
- $\blacktriangleright$  Eliminação retroativa
- $\triangleright$  Busca exaustiva (tentar todas as combinações)
- $\triangleright$  Outros.

# Seleção Direta

```
// CA: Conjunto de Atributos descritores de exemplos
 2 Conjunto Selecao Direta (Conjunto <Atributo > CA) {
 3 Conjunto<Atributo> SubCA = new Conjunto();
 4 double melhorAval = 0;
 5<br>6<br>7
    do \{7 Atributo melhorAtr = null;<br>8 for (Atributo A: CA.subtra
       for (Atributo A: CA. subtracao (SubCA))
9 Conjunto \langle Atributo > tmpSubCA= new Conjunto (SubCA);
10 tmpSubCA . in serir (A):
11 if (tmpSubCA . avaliacao () > melhorAval) {
12 melhorArt = A;
13 melhorAval = tmpSubCA . avaliacao();
14 }
15 }
16 if (melhorAtr != null)
17 SubCA. in serir (melhorAtr);
18 } while (melhorAtr != null && !SubCA . igual (CA));
19
20 return SubCA;
21 }
```
## Eliminação retroativa

```
// CA: Conjunto de Atributos descritores de exemplos
 2 Conjunto EliminacaoRetroativa (Conjunto \ltAtributo > CA) {<br>3 Conjunto \ltAtributo > SubCA = new Conjunto (CA) :
     Conjunto < Atributo > SubCA = new Conjunto (CA);
     double melhorAval = SubCA. avaliacao();
 4<br>5<br>6<br>7
     do \{7 Atributo pior\text{Arr} Atr = null;<br>8 for (Atributo A: SubCA)
        for (Artibuto A: SubCA) {
9 Conjunto \langleAtributo > tmpSubCA = SubCA . subtracao (A);
10 if (tmpSubCA . avaliacao () \geq melhorAval) {
11 piorArt = A;
12 melhorAval = tmpSubCA . avaliacao ();
13 }
14 }
15 if ( piorArt != null)
16 SubCA . subtracao (piorAtr);
17 } while (piorAtr != null && SubCA != null);
18
19 return SubCA;
20 }
```
## Reduzindo custo computacional

 $\blacktriangleright$  Recuperação eficiente:

- $\blacktriangleright$  árvores  $k$ -D: divisor de "hiper-espaços"
- $\blacktriangleright$  árvores-R: "hiper-retangulos"
- $\blacktriangleright$  árvores-M: "hiper-esferoides"
- ▶ Comparação de similaridade eficiente
	- ▶ Aproximação rápida para eliminar maior parte
	- $\blacktriangleright$  Usar medida exata no resto
- $\blacktriangleright$  Formar protótipos
- $\blacktriangleright$  k-NN editado
	- ▶ Remover instâncias que não afetam fronteira

## k-NN editado

```
Conjunto knn Editado Por Eliminacao (Conjunto <Instancia > C)
        {
    for (Instancia i: C) {
       if (C. subtracao (i). classifica o (i) != i. class ( ))C. in serir (i);
2 3 4 5 6return C;
\overline{7}
```

```
Conjunto knn Editado Por Insercao (Conjunto <Instancia > C) {
    T = new Conjunto ();
3 for (Instancia i: C) {
4 if (T. classifica (i) := i. classe (i)T. in serir (i);
5<br>6<br>7
    return T;
8 }
```
# Como evitar memorização (*overfitting*)

 $\blacktriangleright$  Encontrar k por validação cruzada

- ▶ Validação cruzada cria por amostra diferentes conjuntos de validação
- ▶ Avaliar erro médio em diferentes conjuntos de validação
- $\blacktriangleright$  Formar protótipos
	- $\triangleright$  Exemplos muito similares podem formar um protótipo
- $\blacktriangleright$  Remover instâncias com ruídos
	- Exemplo: remover  $\vec{x}$  se todos os vizinhos de  $\vec{x}$  são de outra classe

### $k$ -NN forma aproximação local para f para cada exemplo de consulta  $x_a$

Porque não formar uma aproximação explícita  $\hat{f}(x)$  para a região em volta de  $x_a$ ?

- $\triangleright$  Obter função linear para os k vizinhos mais próximos
- $\triangleright$  Obter função quadrática
- $\blacktriangleright$  Produzir "aproximação por pedaços" para f
- $\blacktriangleright$  Redes de base radial
- ▶ Aproximação global para função alvo, em termos de combinação linear de aproximações locais
- $\triangleright$  Usado, por exemplo, para classificação de imagens
- $\triangleright$  Associado a redes neurais artificiais

### Redes de funções de base radial

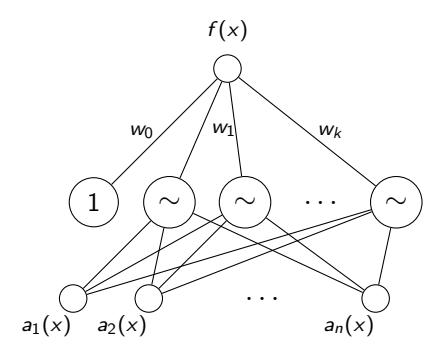

onde  $a_i(x)$  são os atributos que descrevem a instância x e

$$
f(x) = w_0 + \sum_{u=1}^k w_u K_u(d(x_u,x))
$$

Escolha comum para  $K_{ii}$ :

$$
K_u(d(x_u,x))=\exp^{-\frac{1}{2\sigma_u^2}d^2(x_u,x)}
$$

### Treinando redes de funções de base radial

Qual  $x_u$  para cada função  $K_u(d(x_u, x))$ ?

- ► Espalhar uniformemente pelo espaço de instâncias
- ► Usar instâncias de treino (reflete distribuição)
- ▶ Agrupar instâncias e usar centroides

Como treinar pesos (assumindo  $K_u$  distribuído pela função normal)

- 1. Escolher variância (talvez média) para cada  $K_u$ 
	- $\triangleright$  Exemplo, usar EM (maximização de expectativa)
- 2. Então manter  $K_{\mu}$  fixo e treinar camada de saída linear
	- ▶ Métodos eficientes para obter função linear

Ou usar método de retro-propagação de erros

## Aprendizado Preguiçoso vs. Impaciente

### Preguiçoso: esperar antes de generalizar

 $\blacktriangleright$  k vizinhos mais próximos

#### Impaciente: generalizar antes de usar

 $\triangleright$  Árvore de decisão, Naive Bayes, redes neurais

#### Importa?

- $\triangleright$  Aprendizado impaciente precisa criar aproximação global
- $\triangleright$  Aprendizado preguiçoso pode criar muitas aproximações locais
- $\triangleright$  Se usam a mesma linguagem H, método preguiçoso pode representar funções mais complexas (exemplo, considere  $H =$ funções lineares)

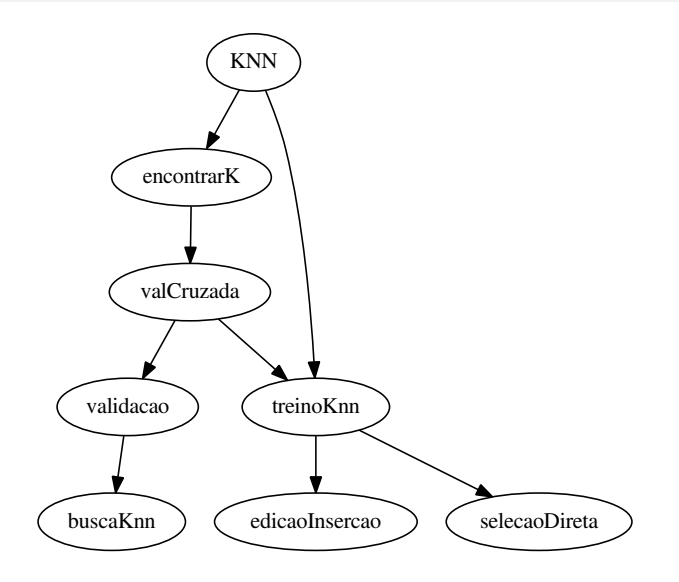

Figura: A seta saindo de KNN e chegando em encontrarK indica que KNN usa a função encontrarK.

```
/** Inicia o processo de treino de um algoritmo IBL*/
   Object [ KNN( Conjunto \leqExemplo> base,
                  Conjunto<Exemplo> validacao,
                  Conjunto <Atributo > atributos,
                  int kMax,
                  int partes) {
2 3 4 5 6 7 8 9
       int K = encontrarK (base, kMax, partes);
       return treinoKnn (base, validacao, K);
10<sub>1</sub>
```

```
1 \mid \text{/} / Encontra o k que resulta na melhor acuracia estimada
        com
\frac{2}{3} // a tecnica de validacao cruzada em P partes<br>3 int encontrarK (Conjunto < Exemplo > base, int kMa
   int encontrarK (Conjunto <Exemplo > base, int kMax, int P) {
4
       int melhorK = 1; int k = 1;
       double melhorAcc = valCruzada(k, base, P);
6<br>7<br>8<br>9
       for(int k = 2; k < kMax; k++)
            double acc = valCruzada (k, base, P);
10
11 if (acc > melhorAcc) {
12 melhorAcc = acc;13 melhor K = k;
|14| }
15 }
16
17 return melhorK;
18 }
```

```
/** Implementa metodo de validaicao cruzada em nP
       partes para estimacao da acuracia */2 \mid double val Cruzada (int k, Conjunto <Exemplo> base, int nP) {
 3
    int tamP = (int) (base size()/nP); // tam . iguais
 5 Conjunto \langleExemplo> partes | \cdot | = new Conjunto \langle > | \cdot |;
 6 for (int p = 0; p < nP; p++) // separa as partes<br>7 partes [p] = sorteioSemReposicao(base, tamP);
      parts[p] = sorteioSemReposicao(base, tamP);8<br>9
    Conjunto<Exemplo> treino, subC;
10 for (int p Treino = 0; p Treino \langle nP; p Treino ++) {
11 treino = null;
12 for (int pVal = 0; pVal \langle nP; +pVa|)
13 if (p Treino != pVal) treino . add (partes [p Treino])
14
15 Object [ res = treinoKnn (treino, partes [pVal], k)
16 subC = (Conjunto) res [0];
17 Conjunto<Atributo> subA = (Conjunto) res [1];
18 acc += validacao (subC, subA, partes [val], k);
19 }
20 }
```

```
** Calcula acuracia de um Knn em relacao a um conjunto
       de validação.
2 O conjunto base e' utilizado para julgar a classe de
      elementos do conjunto de validacao. O conjunto de
      atributos define as informacoes utilizadas para
      julgar quem sao os k vizinhos mais proximos. */3| double validacao (Conjunto <Exemplo> base,
4 Conjunto<Exemplo> validacao,
                   Conjunto <Atributo > atributos,
                   int k}{
5<br>6<br>7<br>8
      double acertos = 0;
9
10 for (Exemplo exemplo: validacao) {
11 int classe = buscaKnn (exemplo, base, k);
12
13 if (c == example.classe()14 acertos + +:
15 }
16 |16| return acertos/(double) validacao.size();
17 }
```

```
** busca os k elementos da base mais proximos de e, e
       retorna a classe mais frequente entre esses k*/int buscaKnn (Exemplo e, Conjunto <Exemplo > base, int k) {
\frac{2}{3}MinHeap<\!Distancia > maisProximos = new MinHeap\lt>();
\frac{4}{5}for (Exemplo exemplo: base) // mede distancias
            mais Proximos.add ( Distancia.get(e, exemplo));6<br>7<br>8<br>9
       int freq Classes \left| \right| = new int \left[ numero Classes \right|;
10
11 for (int i = 0; i < k; i++) \frac{1}{1} conta frequencia
12 int classe = maisProximos.poll(d).getClasse();
13 freq Classes [classe]++;
14 }
15
16 return maisFrequente (freq Classes);
17 }
```

```
'** Algoritmo para obter um bom subconjunto de
        atributos e um bom subconjunto de exemplos usados
        para classificacao com k vizinhos mais proximos
 2 Retorna array de Object contendo os atributos
        selecionados na primeira posicao e os exemplos mais
         importantes para classificacao na segunda posicao.
 3 ∗/
 4 Object [ treinoKnn (treino, val, k)\{5
 \begin{array}{cc} 6 & // selection a um subconjunto de atributos<br>7 & subArtibutos = selecaoblireta (CA, treino,subAtributos = selecao Direta (CA, treino, val, k)8
        1/ seleciona um subconjunto de exemplos
10 subExemplos = edicaolnsercao (treino, subAtributos)
11
12 Object \begin{bmatrix} 1 & r = new \end{bmatrix} Object \begin{bmatrix} 2 \\ 2 \end{bmatrix};
13 r [0] = subAtributos;
14 r [1] = subExemplos ;
15
16 return r;
17 }
```
- $\triangleright$  class:: knn: aceita somente dados numéricos
- $\blacktriangleright$  neighbr:: knn: aceita dados categóricos
- $\triangleright$  kknn: exemplos ponderados/Minkowski, kernels
- $\triangleright$  caret: regressão kNN
- $\blacktriangleright$  RWeka:: IBk

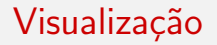

## Executar animation::knn.ani()

### Pacote class

```
require(class)
#knn : usa dados "train" para classificar "test"
idxTrain <- sample(nrow(iris), 50)
iris.train <- iris[idxTrain, -5]
iris.test <- iris[-idxTrain, -5]
irisknn.predict<- knn(iris.train, iris.test,
                  iris[idxTrain,]$Species,k=5)
table(irisknn.predict, iris[-idxTrain,]$Species)
##
## irisknn.predict setosa versicolor virginica
## setosa 36 0 0
## versicolor 0 31 2
## virginica 0 2 29
```

```
require(class)
#knn.cv : leave-one-out cross validation
res.knn.cv <- knn.cv(iris[,-5], iris$Species,k=5)
table(res.knn.cv,iris$Species)
```
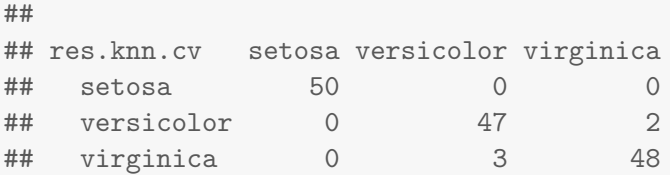

```
require(caret)
data(BloodBrain)
inTrain \leq createDataPartition(logBBB, p = .8) [[1]]
trainX <- bbbDescr[inTrain,]
trainY <- logBBB[inTrain]
testX <- bbbDescr[-inTrain,]
testY <- logBBB[-inTrain]
```
fit  $\le$  knnreg(trainX, trainY,  $k = 3$ )

#### plot(testY, predict(fit, testX))

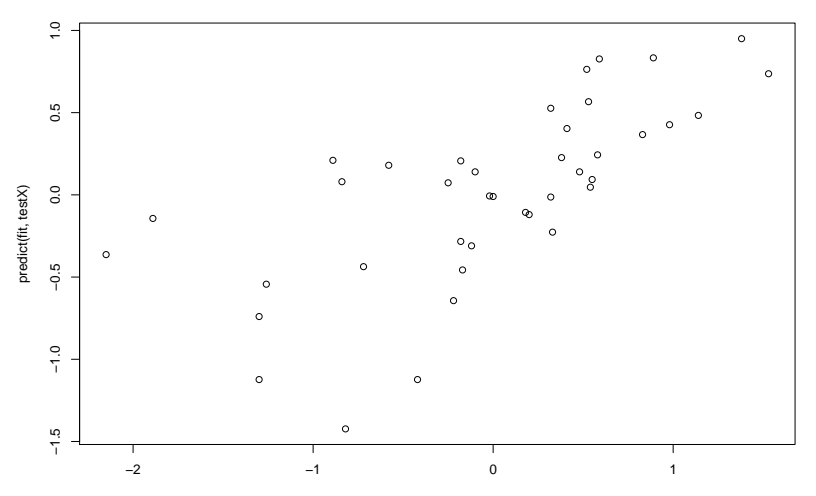

testY

```
require(RWeka)
```
## Warning in library(package, lib.loc = lib.loc, character.only = TRUE, logical.return = TRUE, : there is no package called 'RWeka'

# WOW("IBk") -- listar par^ametros de controle ctl <- Weka\_control(I=TRUE,K=2)

## Error in Weka\_control(I = TRUE,  $K = 2$ ): não foi possível encontrar a função "Weka\_control"

IBk(Species ~. , iris, control=ctl)

## Error in IBk(Species ~ ., iris, control = ctl): não foi possível encontrar a função "IBk"